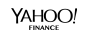

**IHUFFPOSTI** 

YAHOO!

**MAKERS** 

enaadaeh

YAHOO!

YAHOO! Aol. **BUILD** 

**RYOT** 

# **Update on Traffic Replay**

Susan Hinrichs

shinrich@verizonmedia.com, shinrich@apache.org

Verizon Media/Yahoo

Committer/PMC, Apache Traffic Server

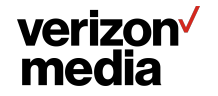

#### **Goal of Talk**

**Present work performed with traffic replay and Apache Traffic Server**

**Both historical efforts and more recent work this year**

**Work performed with my colleagues at Yahoo/Oath/Verizon Media and members of the Apache Traffic Server community**

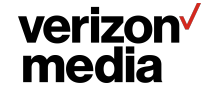

## **Goals of Traffic Replay**

**Simulate clients and server.**

**Replay traffic against an ATS process**

**Two major targets**

- **● Correctness testing**
- **● Performance testing**

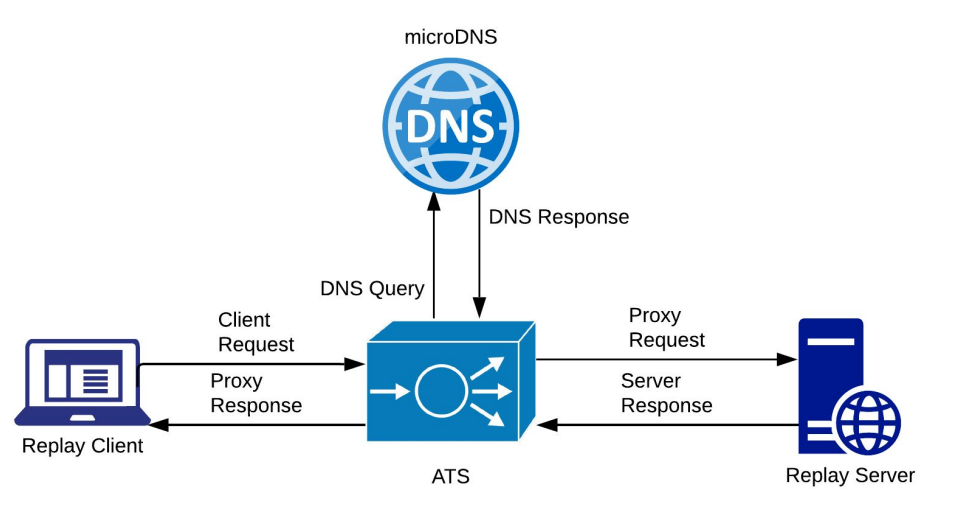

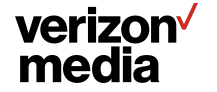

#### **Differing requirements for replay performance and correctness testing**

**For correctness**

**Speed is less of a concern**

**Replay data is very carefully selected**

**Deep header, timing, maybe content verification is important**

**For performance**

**Speed is very important. Need production speeds for more**

**Replay data can just be sampled data. Too much to hand curate**

**Some verification is needed, but need to maintain speed**

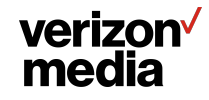

#### **History of Traffic Replay Efforts at Yahoo/Verizon Media**

**Eric Schwartz added "wire trace" feature to dump TLS session details (2015)**

**Dan Xu (Dantern) wrote scripts to post process write trace data dumped in error.log to create replay files (2015-16)**

**He also wrote original versions of microserver (replay server), microdns, and a replay client in python**

**Microserver has evolved to be the standard test server in autest**

**Microdns is also used in some autest scenarios**

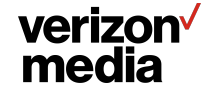

### **More history**

**Zeyuan Yu created traffic dump as a means to statistically sample traffic patterns from production**

**Captures only headers and content length. Not actual content. Alan Carroll worked with him to create a JSON dump file format Traffic dump is open source experimental plugin**

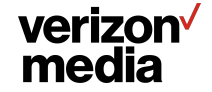

## **Yet More History**

**Original python replay and microserver scripts very difficult to get working near production speeds**

**Alan Carroll wrote a C++ based http\_replay project with a replay\_client and replay\_server**

**Includes some basic header verification**

**Cannot do the observer pattern in the C++ version**

**May not need observer if the replay\_server can also verify headers**

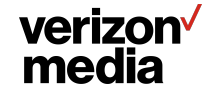

#### **Replay File Format**

**JSON file that describes a list of timestamped sessions.** 

**Each session contains a list of transactions. List of protocols associated with session: e.g. tls, http2**

**Each transaction has 4 header sections: client request, proxy request, server response, and proxy response.**

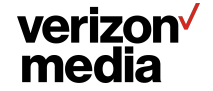

#### **Traffic Replay for Performance**

**Why make yet another traffic generator?**

- **● Standard traffic generators like wrk2 make very uniform traffic streams. Either all requests are over a small number of connections or each request is over a unique connection.**
- **● There exist more sophisticated traffic generation tools like Tsung. Hard to get them to run at scale. Tedious to define traffic flows.**
- **● Hardware generators like IXIA's ixload. Again tedious to create realistic traffic**

**For all of these cases still need to stand up test origins to complete the Proxy test scenario.**

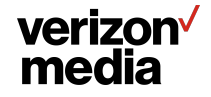

## **Traffic\_dump**

**Traffic\_dump lets us capture traffic patterns realistic for our environment.**

**Plugin has controls to limit total disk used**

**Can adjust the percentage of sessions captured**

**Once a session is selected, all transactions on that session are captured**

**Post capture sanitizing**

verizon<sup> $\sqrt$ </sup> media

**Remove sensitive data**

**Synthesize server responses for cache hits**

#### ATS Summit, October 2019

#### **Replay Performance Setup**

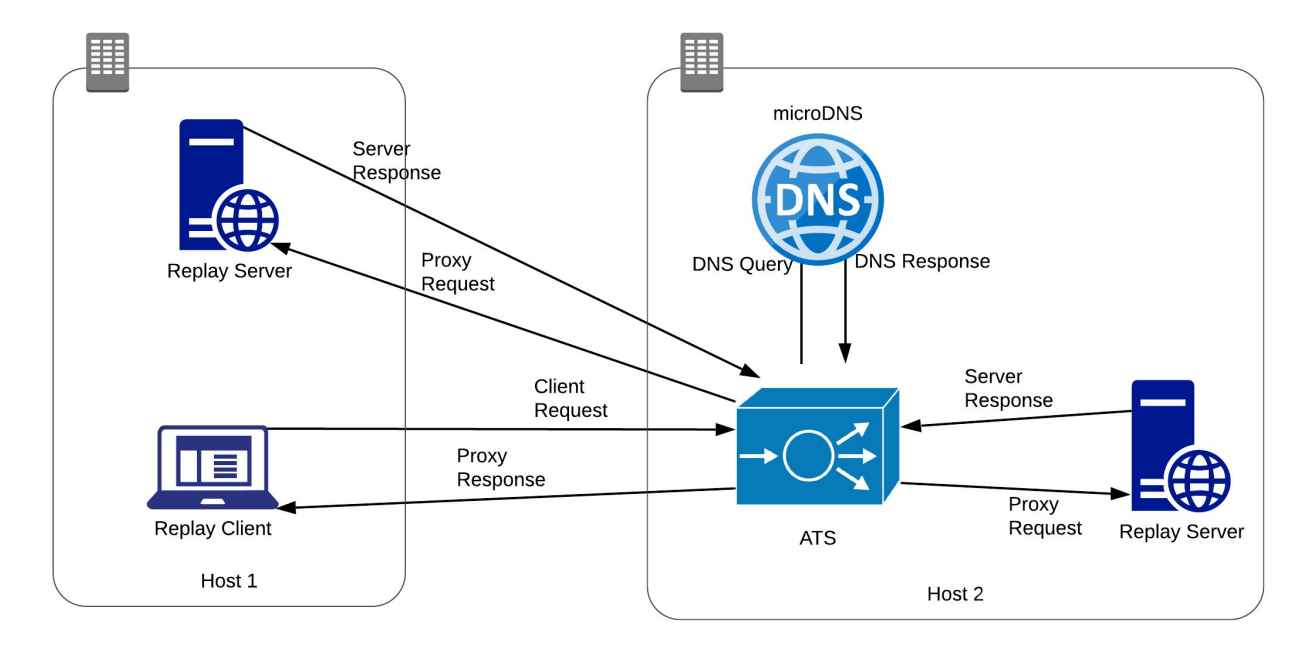

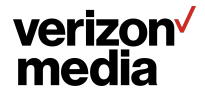

ATS Summit, October 2019

#### **Issues with Performance testing**

**Loading unique traffic descriptions takes a long time**

**Even not capturing content, loading and parsing the traffic\_dump files can take as long or longer than performing the replay**

**Looking at a preprocessing phase to translate the data into a denser easier to parse format**

**Running out of ephemeral ports is a easy pitfall in a lab testing environment.** 

**Need to add more addresses to listen from and request from**

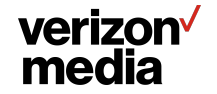

### **Controlling the Replay**

**replay-client takes options to adjust the rate of replay**

**Run as fast as possible**

**Run at capture rate (not very interesting if you were sampling)**

**Run at specified rate, e.g. 2000 rps or 25000 rps**

**Scales intervals based on the session timestamps to hit the target RPS**

**Run through the data set multiple times**

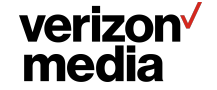

#### **Preliminary performance tests**

**Set up in lab with two performance grade servers connected via 40Gbps network.** 

**Working with 143K captured transactions**

**Production config but no plugins**

**TLS as indicated in captured data**

**No HTTP/2 support**

verizon<sup> $\sqrt$ </sup> media

**Running internal 7.1.x ATS**

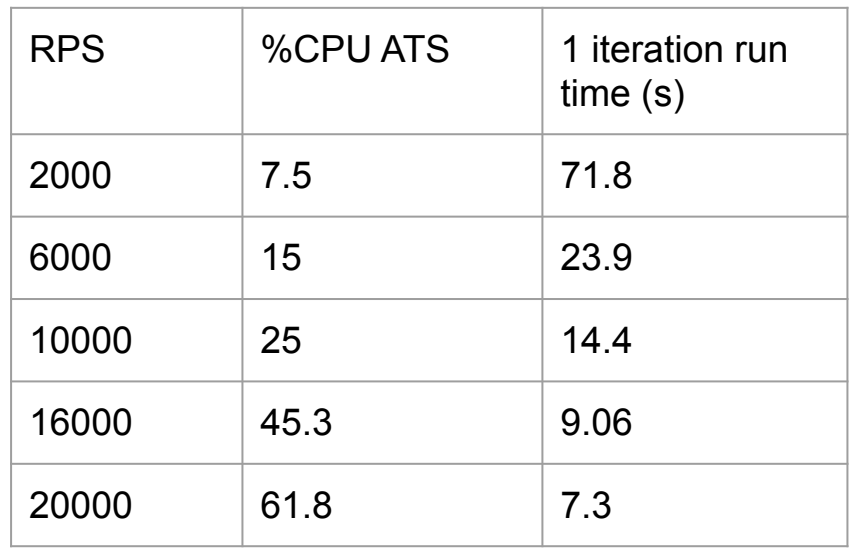

### **Traffic Replay for Testing**

#### **The original microserver and microdns have been incorporated into our autests**

#### **The replay file is there but generally pretty minimal**

```
server = Test.MakeOriginServer("server", ssl=True)
request header = {"headers": "GET / HTTP/1.1\r\nHost: www.example.com\r\n\r\n", "timestamp":
"1469733493.993", "body": ""}
# desired response form the origin server
response header = {"headers": "HTTP/1.1 200 OK\r\nConnection: close\r\n\r\n", "timestamp":
"1469733493.993", "body": ""}
server.addResponse("sessionlog.json", request header, response header)
```
#### **The replay client got lost somewhere along the way. Most autests using curl instead**

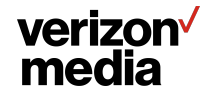

### **Traffic replay for creating regression tests**

#### **Alan has been pushing traffic replay for setting up regression test scenarios**

#### **File to exercise regex issue.**

[https://github.com/apache/trafficserver/blob/master/tests/gold\\_tests/pluginTest/regex\\_remap/replay/yts-281](https://github.com/apache/trafficserver/blob/master/tests/gold_tests/pluginTest/regex_remap/replay/yts-2819.replay.json) [9.replay.json](https://github.com/apache/trafficserver/blob/master/tests/gold_tests/pluginTest/regex_remap/replay/yts-2819.replay.json)

#### **Problem regex\_remap Rule**

- **# regex\_remap configuration**
- **^/alpha/bravo/[?]((?!action=(newsfeed|calendar|contacts|notepad)).)\*\$**

**http://example.one @status=301**

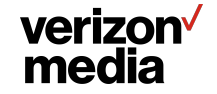

## **Augmenting autest to leverage traffic replay**

**Corwin Carroll has created autest extensions that given a replay file will launch replay\_server, traffic\_server and create a test run that will execute replay\_client**

```
ts,dns,replay_server, tr = Test.ReplaySetUp(data_dir)
# Commands to setup the configuration for traffic server
tr.run()
```
#### **This allows for the creation of very minimal autest files. The primary portion of the test is in the replay data file.**

<https://github.com/corwin-carroll/trafficserver/commit/5b634ad3bb85e109c5e60e887353f66954fb7486>

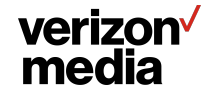

### **Replay header verification options**

**Will Wendorf (Will-tern?) added header verification operators this summer**

**Can add header constraints globally, per session, or per transaction**

**For each rule, specify header, action and value**

**Action can be equality, presence, or absence**

**Foo value must equal 10**

**Foo must be present**

**Foo must not appear**

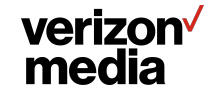

### **Next Steps**

**Adding HTTP/2 support to http\_replay**

**Internally use this framework for validating 9.0.x releases**

**Open source http\_replay**

**Contribute more replay based tests**

**How best to provide replay binaries? bintray?**

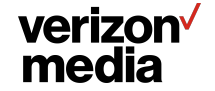

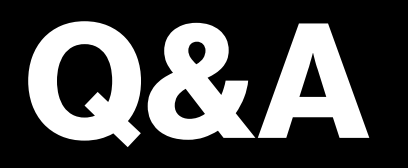

[shinrich@verizonmedia.com](mailto:shinrich@verizonmedia.com) [shinrich@apache.org](mailto:shinrich@apache.org)

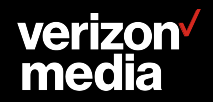

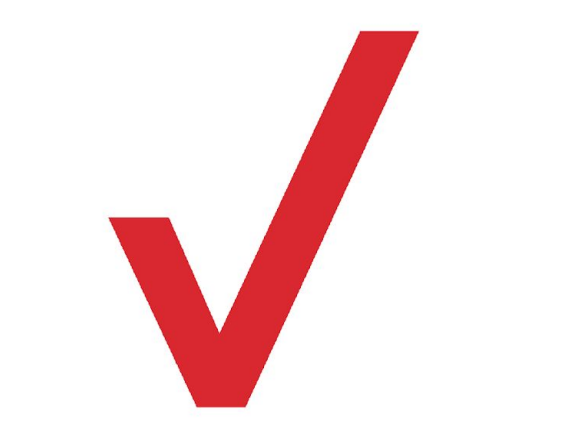